# **Photoshop 2021 (Version 22.3.1) full license Product Key Full Free Download [32|64bit]**

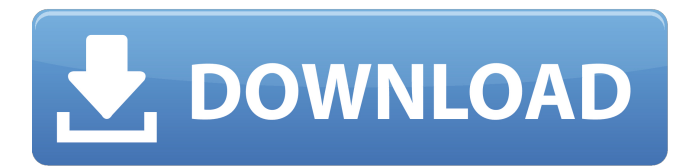

## **Photoshop 2021 (Version 22.3.1) Crack License Keygen**

# \*\*Mac Software\*\* The Mac platform does not have a built-in Photoshop type of program, but Adobe offers Photoshop Touch. The program works much like an iPad or iPhone (so it's for the Apple platform only) and is essentially a portable version of Photoshop. Along with being a portable version of the program, the software is compatible with all of the same file formats that Photoshop is. It's easy to download and install Photoshop touch. You can find it at , as shown in Figure 11-2.

#### **Photoshop 2021 (Version 22.3.1) Crack Free Download**

What are the best Photoshop alternatives? This article lists the best Photoshop alternatives for graphic design, photo editing and graphic manipulation and shows how they are used. What is Photoshop? What is Photoshop and how is it different from other graphic design software? In this article, we answer these questions and will give you the best Photoshop alternatives. What is Photoshop? Adobe Photoshop is an award-winning graphics editing software created in 1990 by Thomas Knoll and Robert Vandermark. It contains a lot of advanced editing and creative tools, but is also complex and requires technical training. Most designers and graphic artists use Photoshop to help them manipulate their photo, vector image or graphic designs. Photo and image designers use Photoshop to create crisp quality pictures, ranging from basic editing to advanced retouching and image manipulation. The best Photoshop alternatives for graphic design and photo editing How much does Photoshop cost? The cost of Photoshop is from \$19.99/month to \$49.99/month. Who can use Photoshop? Photographers, graphic designers, web designers, Discord emoji creators and meme-makers use Photoshop to edit images, create new high-quality images, or both. Adobe Photoshop CS6 is a professional-level digital image editor available for Windows, macOS and Linux. It is the industry standard in graphics creation. The current version of Photoshop CS6 is more than 20 years old but is still considered to be a very high-quality image editor. It's one of the most expensive graphics design software in the world. It has a typical price of \$279.99, which is very expensive for Photoshop. What is Photoshop? It is a professionallevel digital image editor that was first released in 1990 by Thomas Knoll and Robert Vandermark. It has been around for over two decades and is the go-to tool for image editing. Why is Photoshop so expensive? It's not cheap. The vast majority of Photoshop users are creatives who have to buy Photoshop because it's the industry standard, but why is Photoshop so expensive? Adobe: the first graphic design software Adobe Photoshop CS5 was the first software designed for photo editing. To make it cheaper, the designers removed a lot of the functions that are most used by designers. Photoshop CS5 was the first time the paid "Photoshop Elements" was released. a681f4349e

### **Photoshop 2021 (Version 22.3.1) Crack+ Activation Code With Keygen Free Download**

Q: Why do I need to draw something with a polyline tool for a plt.plot to display on the canvas? I have this very simple python code that runs in IDLE to plot a simple polyline (not a polygon): import matplotlib.pyplot as plt  $x = [1, 2, 3, 4, 5, 6, 7]$   $y = [3, 4, 5, 6, 7, 6]$ 8, 9] plt.plot $(x, y)$  It plots the line on the canvas (the graph) fine. However, if I uncomment the line: plt.draw() then the line doesn't appear on the canvas. Is this the expected behavior or am I using matplotlib wrong? A: You need to add a canvas, and then plot on the canvas. import matplotlib.pyplot as plt from matplotlib.backends.backend\_agg import FigureCanvasAgg as FigureCanvas  $x = [1, 2, 3, 4]$ 4, 5, 6, 7]  $y = [3, 4, 5, 6, 7, 8, 9]$  fig = plt.figure() ax = fig.add\_axes([0.15, 0.15, 0.9, 0.9], dpi=100) ax.set\_xlim(0, x[-1]) ax.set\_ylim(0, y[-1]) ax.scatter(x, y) canvas = FigureCanvas(fig) ax.draw idle() # the plot actually occurs in the UI thread, so call it here canvas.print\_png('plot-canvas') You can load the plot into a memory image. import matplotlib.pyplot as plt from matplotlib.backends.backend\_agg import FigureCanvasAgg as FigureCanvas import numpy as  $np x = np.array([1, 2, 3, 4, 5, 6, 7])$  y =  $np.array([3, 4, 7])$ 5, 6, 7, 8, 9]) fig = plt.figure()  $ax = fig.add_axes([0.15, 0.15, 0.9, 0.01]$ 

#### **What's New in the?**

Q: TikZ: how to stretch bottom node to all other nodes I have the following diagram, which I want to be at least as wide as the longest path. Currently it is being centered by the label distance. I also want the bottom node to stretch to the edge of the page and the labels to line up horizontally. How can I accomplish this? \documentclass[border=10pt]{standalone} \usepackage{tikz} \begin{document} \begin{tikzpicture}[ every node/.style={font=\sffamily\fontsize{7}{7}\selectfont}, every path/.style={densely dashed,thick}, % Positioning label distance=.5cm, ] ode [style={draw=red, fill=red!20}, rounded corners] (1) at  $(0,0)$  {A} child { node [style={draw=green, fill=green!20}] (2) at  $(1,0)$  {B} edge from parent node  ${\$ \theta \}$  child {node [style={draw=yellow, fill=yellow!20}] (3) at (2,0) {C} edge

from parent node {\$\theta\_B\$} } } child {node [style={draw=blue, fill=blue!20}] (4) at (3,0) {D} edge from parent node {\$\theta\_B\$} }; ode [style={draw=red, fill=red!20}] (5) at  $(5,0)$  {E} child { node [style={draw=green}

## **System Requirements:**

- Minimum System Requirements (MRS) Minimum RAM requirements vary depending on how you want to use the app. We suggest you have a minimum of 1GB RAM on your system for best performance. Recommended RAM requirements are listed for each game. - Note: Requests for Windows version compatibility can be found here. Requests for Mac version compatibility can be found here. All of the games have been updated to include a new "Controls" page where you can select your preferred controls. Requirements

#### Related links:

[https://www.luthierdirectory.co.uk/photoshop-cc-2015-serial-number-full-torrent](https://www.luthierdirectory.co.uk/photoshop-cc-2015-serial-number-full-torrent-latest-2022/)[latest-2022/](https://www.luthierdirectory.co.uk/photoshop-cc-2015-serial-number-full-torrent-latest-2022/) [https://unsk186.ru/wp-content/uploads/Adobe\\_Photoshop\\_2022\\_Version\\_2311\\_crack\\_e](https://unsk186.ru/wp-content/uploads/Adobe_Photoshop_2022_Version_2311_crack_exe_file__Activation_Download_Latest.pdf) xe\_file \_ Activation\_Download\_Latest.pdf [https://engineeringroundtable.com/photoshop-2021-version-22-1-0-keygenerator-free](https://engineeringroundtable.com/photoshop-2021-version-22-1-0-keygenerator-free-download-x64/)[download-x64/](https://engineeringroundtable.com/photoshop-2021-version-22-1-0-keygenerator-free-download-x64/) <http://www.delphineberry.com/?p=10270> <https://shanajames.com/2022/06/30/photoshop-2022-version-23-keygen-free/> [https://murmuring-earth-93809.herokuapp.com/Photoshop\\_CC\\_2019.pdf](https://murmuring-earth-93809.herokuapp.com/Photoshop_CC_2019.pdf) <http://overtorneaevenemang.se/?p=2085> <https://sportweb.club/wp-content/uploads/2022/06/vivmal.pdf> <https://www.freyrsolutions.com/system/files/webform/berklet670.pdf> <https://www.webkurs.at/blog/index.php?entryid=3205> <http://www.vxc.pl/?p=31801> <https://pure-depths-65017.herokuapp.com/derrarc.pdf> [https://storage.googleapis.com/wiwonder/upload/files/2022/06/3Dfor56CzymDZ51ohEe](https://storage.googleapis.com/wiwonder/upload/files/2022/06/3Dfor56CzymDZ51ohEe5_30_13730e7de20d0fd2a45355f90b098380_file.pdf) [5\\_30\\_13730e7de20d0fd2a45355f90b098380\\_file.pdf](https://storage.googleapis.com/wiwonder/upload/files/2022/06/3Dfor56CzymDZ51ohEe5_30_13730e7de20d0fd2a45355f90b098380_file.pdf) [https://www.ucis.pitt.edu/clas/sites/default/files/webform/Adobe-Photoshop-](https://www.ucis.pitt.edu/clas/sites/default/files/webform/Adobe-Photoshop-CC-2019-version-20.pdf)[CC-2019-version-20.pdf](https://www.ucis.pitt.edu/clas/sites/default/files/webform/Adobe-Photoshop-CC-2019-version-20.pdf) <https://academie-coachsdesante.com/blog/index.php?entryid=2058> <https://salty-ravine-23336.herokuapp.com/walival.pdf> <http://socceronlinedaily.com/?p=19316> <http://www.vxc.pl/?p=31800> <https://stark-castle-66278.herokuapp.com/tailcha.pdf> <http://dreamparents.org/?p=3185>